## **โรงเรียนสาธิตแห่งมหาวิทยาลัยเกษตรศาสตร์ ศูนย์วิจัยและพัฒนาการศึกษา เรื่อง แป้นพิมพ์ วิชา เทคโนโลยีสารสนเทศ ระดับชั้นประถมศึกษาปีที่ 1 ภาคต้น ปีการศึกษา 2558**

----------------------------------------------------------------------------------------------------------------

**การประเมินตามมาตราฐานตัวชี้วัด**: ง 3.1/ป.4/1 บอกชื่อและหน้าที่ของอุปกรณ์เทคโนโลยีสารสนเทศ (K) 10 คะแนน

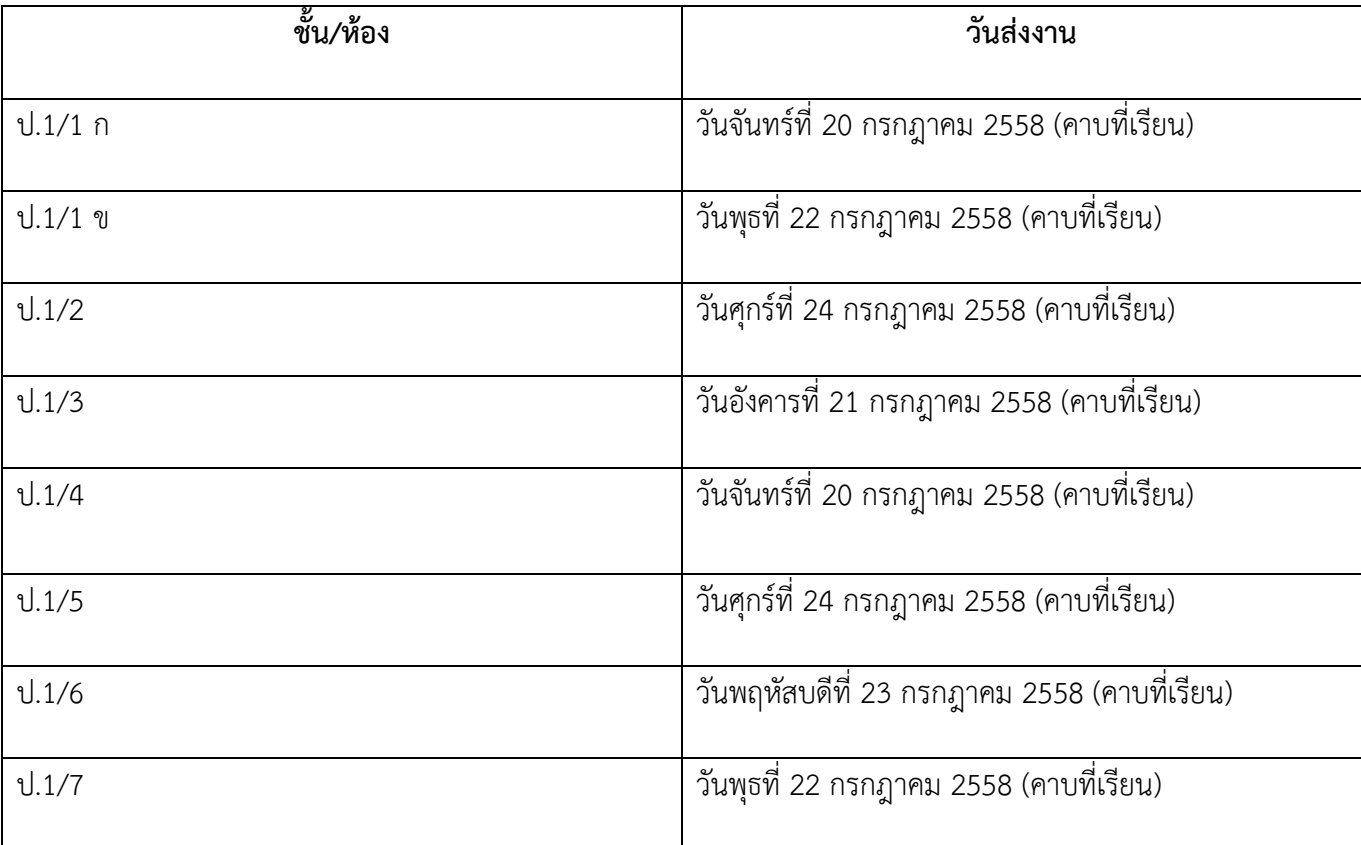

## **ตารางเรียนและส่งงาน**

อาจารย์ผู้สอน: อาจารย์บุณย์ชิตา บุญตั้ง นิสิตฝึกสอน: นางสาวพิมพ์มาศ มหธราดล

สามารถเข้าติดตามข้อมูลข่าวสาร ดาวน์โหลดเอกสารประกอบการเรียนได้ที่เว็บไซต์

http://bunshita.weebly.com/

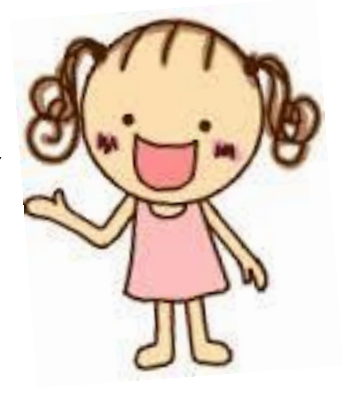

## <u>คำสั่ง:</u> ให้นักเรียนเติม *ชื่อปุ่มบนแป้นพิมพ์ ต*ามช่องสี่เหลี่ยมที่มีหมายเลขกำกับให้ถูกต้อง

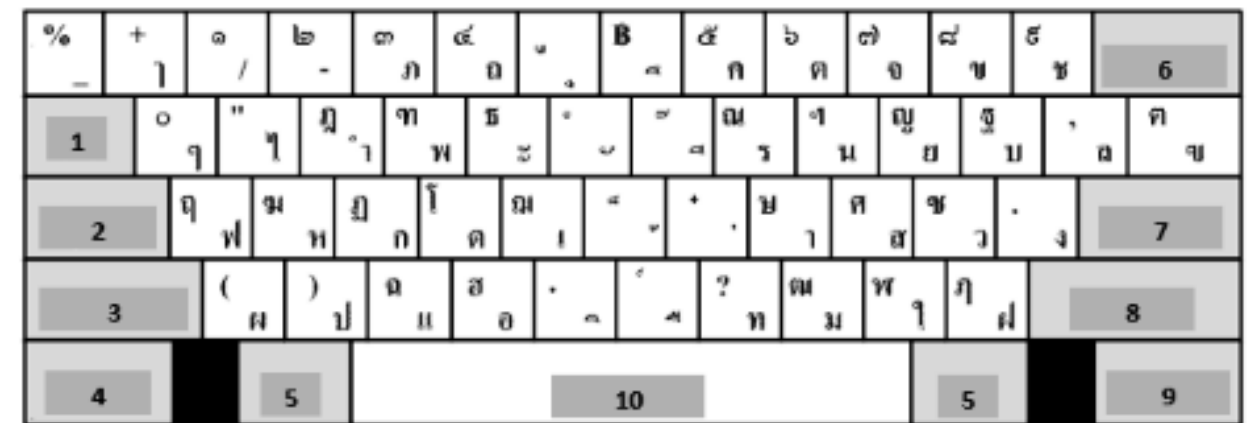

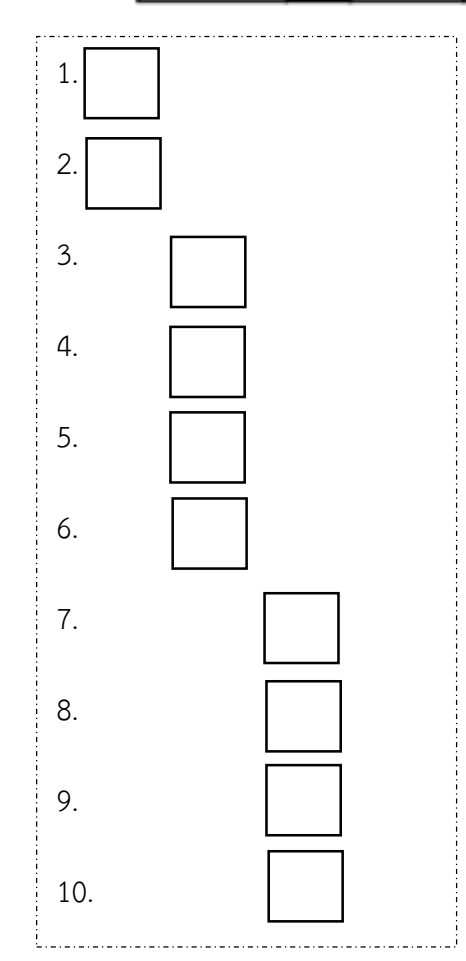

*"ช่วยพี่ชมพูนำคำตอบฝั่งขวามือ มำเติมลงช่องสี่เหลี่ยมด้ำนซ้ำยมือ ด้วยนะคะคนเก่ง"*

ก. Tab (แท๊บ) ใช้ใส่ย่อหน้า

ข. Backspace (แบคสเปช) กดลบตัวอักษรที่อยู่หน้า เคอร์เซอร์ที่ละ 1 ตัว

ค. Delete (ดีลีต) ใช้ลบตัวอักษรที่อยู่หลังเคอร์เซอร์ที่ละ 1 ตัวอักษร

ง. Spacebar (สเปชบาร์) ใช้เว้นวรรคตัวอักษรทีละตัวอักษร

จ. Enter (เอนเทอร์) ขึ้นบรรทัดใหม่

ฉ. Ctrl (คอนโทรล) Control มีทั้งสองด้านของแป้นพิมพ์ กดค้างไว้แล้วกดแป้นอื่นๆ เช่น Ctrl + C คัดลอก Ctrl + V วาง Ctrl + O เปิดแฟ้ม เป็นต้น นอกจากนี้ยังใช้เลื่อนภาพ ครั้งละน้อย ๆ โดยคลิกที่ภาพให้มีกรอบรอบแล้วกดแป้น Ctrl + I และ ตัวขีดเส้นใต้กดแป้น Ctrl + U เป็นต้น

ช. Shift (ชิฟท์) ใช้พิมพ์ตัวอักษรภาษาไทยที่อยู่แถวบน หรืออักษรภาษาอังกฤษตัวพิมพ์ใหญ่ เมื่อกดปุ่ม Shift ค้างไว้

ซ. Caps Lock (แคปล๊อค) ใช้พิมพ์อักษรภาษาไทยที่อยู่แถว บน และพิมพ์อักษรภาษาอังกฤษตัวพิมพ์ใหญ่

ฌ. Accent (แอคเซ็นท์) ปุ่มเปลี่ยนภาษา

ญ. Esc (เอสเคป) ใช้การยกเลิกคำสั่งที่ทำไปแล้ว หรือออก จากโปรแกรมนั้นๆ